# Fundamentos em Android Curso online de

Plano de Estudo

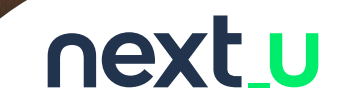

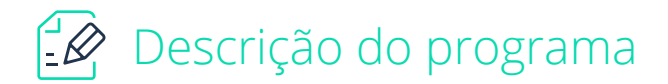

A Certificação Android ensina como usar as ferramentas necessárias para projetar e implantar aplicativos Android para dispositivos móveis usando o ambiente do desenvolvimento do Android Studio. Estudaremos os fundamentos para criar aplicativos Android interativos, dinâmicos e bem-sucedidos.

O programa é direcionado aos desenvolvedores de aplicativos ou profissionais de TI, que visam implementar seu potencial na prática de ferramentas de análise, design e desenvolvimento de aplicativos móveis nativos do Android.

O aluno do programa pode trabalhar profissionalmente no final da sua jornada de aprendizagem e ocupar as seguintes posições:

- Desenvolvedor de aplicativo Android nativo.
- Desenvolvedor de software para plataformas móveis.
- Desenvolvedor Android.

# $\mathscr C$  Objetivos de aprendizagem do programa

**Os módulos do programa fornecem uma abordagem teórica e prática para os recursos e componentes de aplicativos nativos do Android para melhorar o desenvolvimento de soluções de computação móvel. Os principais objetivos são:**

- 1. Identificar a arquitetura de um aplicativo Android e seus diferentes componentes.
- 2. Como usar Fragments, Views e notificações.
- 3. Desenvolver interfaces de usuário para aplicativos Android.
- 4. Implementar animações, gráficos e multimídia em aplicativos Android.

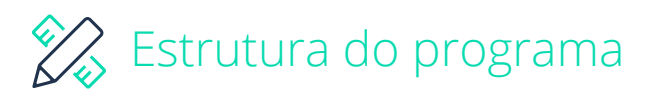

#### **Módulo 1: Arquitetura do Android**

- Unidade 1: Características e Fundamentos do Android.
- Unidade 2: Ambiente de Desenvolvimento.
- Unidade 3: Estrutura de um Aplicativo.
- Unidade 4: Layouts.

#### **Objetivos:**

- 1. Identificar as características e os componentes do Android.
- 2. Utilizar o Ambiente de Desenvolvimento Integrado (IDE) para o desenvolvimento de aplicativos Android.
- 3. Definir a estrutura de uma aplicação e seu ciclo de vida.
- 4. Desenhar layouts para aplicativos Android.

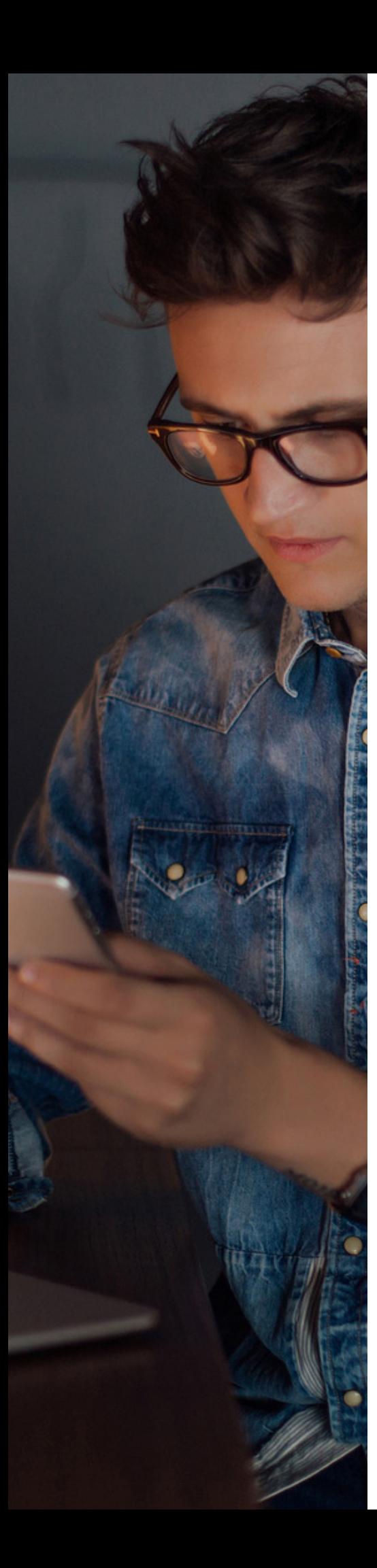

# **Módulo 2: Notificações, Fragments e Views**

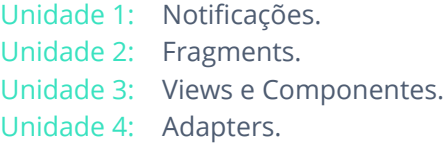

## **Objetivos:**

- 1. Criar notificações para o desenho de aplicativos.
- 2. Construir fragments estáticos e dinâmicos para comunicar fragments com atividades.
- 3. Desenvolver views para as interfaces de usuário Android.
- 4. Implementar adapters para o desenvolvimento de aplicativos.

## **Módulo 3: Recursos de Design para Interfaces de Usuário**

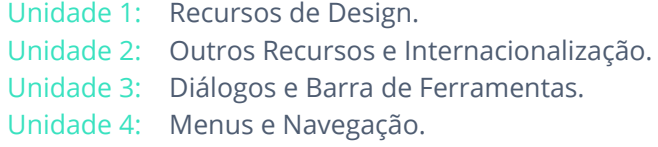

#### **Objetivos:**

- 1. Definir recursos de design para interfaces de dispositivos móveis.
- 2. Usar internacionalização e recursos de design.
- 3. Criar toolbars para facilitar a experiência do usuário.
- 4. Desenvolver menus usando os tipos de navegação.

# **Módulo 4: Animações, Gráficos e Multimídia**

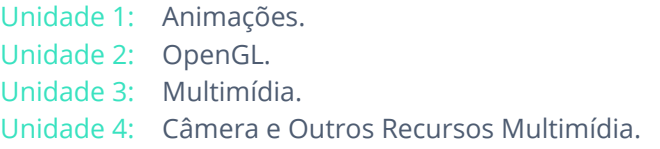

#### **Objetivos:**

- 1. Implementar animações para melhorar a experiência do usuário.
- 2. Implementar a biblioteca de OpenGL para o processamento de gráficos 2D e 3D.
- 3. Utilizar a galeria de dispositivos Android para o uso de componentes multimídia.
- 4. Utilizar câmera e outros recursos multimídia.

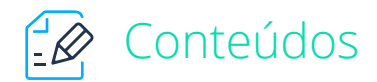

O programa conta com um desenho instrucional de 26 a 29 horas aproximadamente por módulo, distribuídas nos seguintes elementos:

- Vídeos conceituais.
- Laboratórios.
- Vídeos práticos.
- Desafio.
- Atividades Interativas.
- Leituras.

Exercícios.

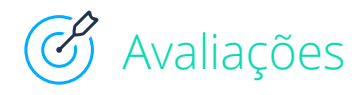

- Quizzes por unidade.
- Projeto final.

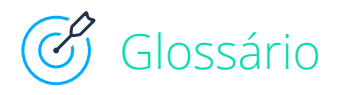

**Android:** Sistema operacional móvel da Google baseado no núcleo Linux.

**Android Studio:** É um ambiente de desenvolvimento integrado (IDE) para desenvolver para a plataforma Android.

**App:** Aplicativo ou aplicação móvel.

**ADB:** Sigla para Android Debug Bridge, uma ferramenta que é para enviar comandos de um computador para o Android. Ela funciona como um cliente-servidor, ou seja, é capaz de simular no PC situações que aconteceriam no portátil.

**Boot:** Procedimento de inicialização do sistema.

**Dalvik:** é uma máquina virtual projetada como parte da plataforma Android, os aplicativos são interpretados por meio desta máquina virtual que é otimizada para requerer pouca memória, e é projetada para permitir que múltiplas instâncias da máquina virtual rodem ao mesmo tempo.

**Fragments:** Funcionalidade do Android que permite construção de Layouts mais modernos e modular as atividades dos aplicativos.

*public static void go()*  $int x =$  $\overline{3}$ int *blic static void fa.* int temp Tom *Public static* meters(int

**Framework:** Em desenvolvimento de software, framework é a captura de funcionalidades comum a várias aplicações, de forma a prover uma solução para um conjunto de problemas semelhantes.

**Google Play:** É a loja virtual da plataforma Android que disponibiliza aplicativos, jogos, livros, filmes, etc. Ela pode ser acessada diretamente pelo smartphone ou de qualquer navegador em um computador.

**GUI:** Sigla que do inglês Graphical User Interface (Interface Gráfica do Usuário) que permite a interação com disponíveis móveis através de elementos gráficos como ícones e outros indicadores visuais.

**OpenGL:** É uma API livre utilizada para desenvolver componentes gráficos dos aplicativos, como estruturas 3D, entre outras.

**SDK:** Trata-se do kit de desenvolvimento de Software disponibilizado pela Google para que programadores tenham uma melhor integração com o software para criação de aplicativos.

**Views:** São um dos principais componentes usado ao se desenvolver as interfaces dos aplicativos Android. São responsáveis pela maior parte da interação entre o usuário e o aplicativo e definem o design da interface para que seja amigável com uma alta usabilidade.

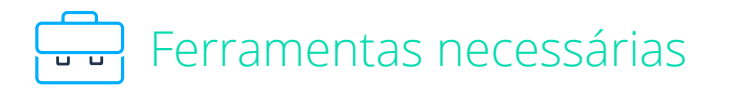

- Computador que cumpra com os pré-requisitos para instalar o Android Studio.
- Conexão com a internet de alta velocidade.

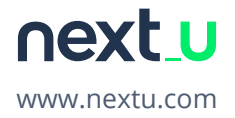